# **Statistiques descriptives**

# **Table des matières**

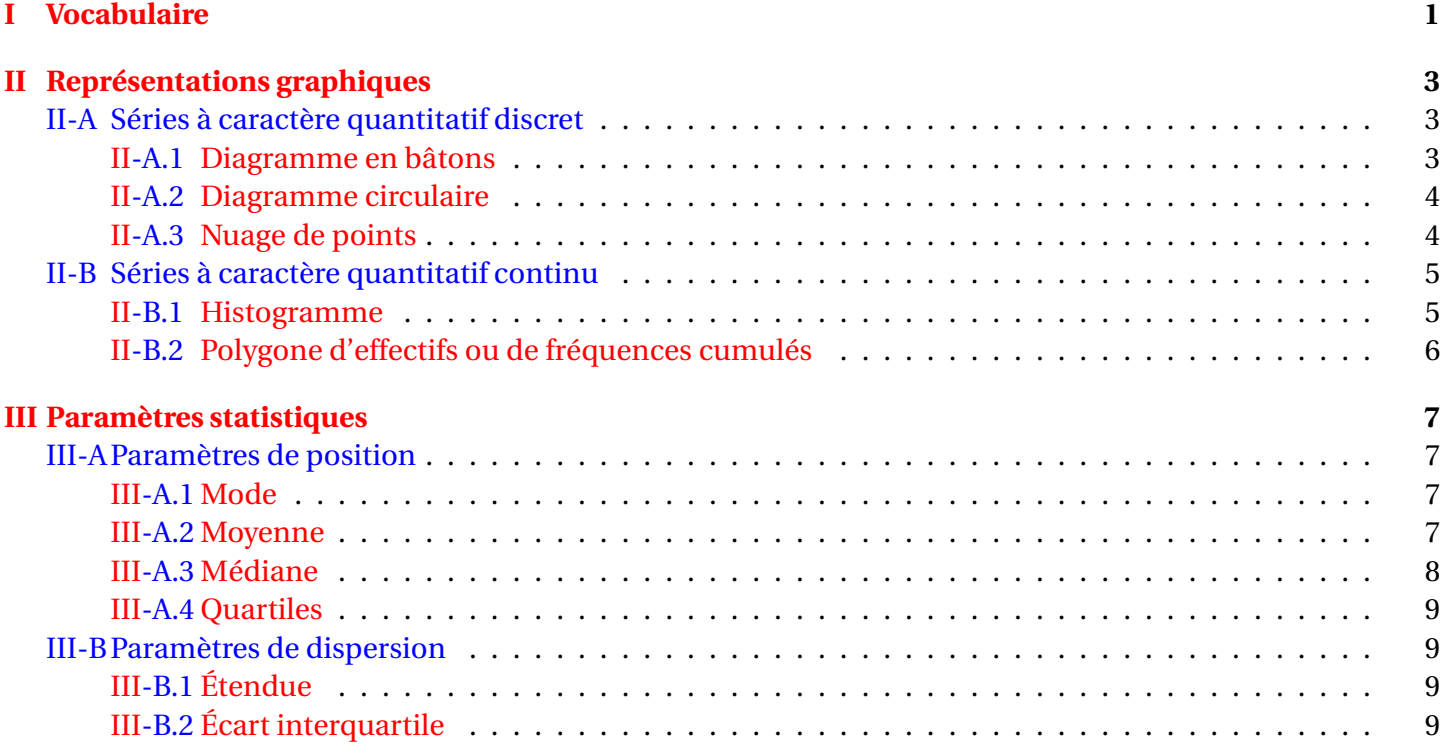

# <span id="page-0-0"></span>**I Vocabulaire**

Une étude statistique commence par un recueil de données. On utilise le vocabulaire suivant pour décrire cette étude :

- **Série statistique** : Ensemble des valeurs collectées.
- **Population** : Ensemble sur lequel porte l'étude statistique.
- **Individus** : Éléments qui composent la population.
- **échantillon** : Partie de la population.
- **Caractère étudié** : Propriété que l'on observe sur les individus. Les différentes valeurs obtenues sont appelées **valeurs du caractère** ou **modalités**, souvent notées *x*1, *x*2,...*x<sup>p</sup>* . On distingue deux types de caractères.

⋄ Un caractère peut être **qualitatif** (situation de famille, sexe, couleur des yeux, type d'habitation...).

⋄ Un caractère peut être **quantitatif**. Il est dit **discret** lorsqu'il ne prend que des valeurs isolées (nombre d'enfants, notes dans une classe...).

Il est dit **continu** lorsqu'il peut prendre théoriquement toutes les valeurs d'un intervalle (taille, temps d'écoute...) ; dans ce cas, les valeurs sont regroupées en intervalles appelés des **classes**.

- **Effectif** : Pour une valeur du caractère (modalité ou classe), on appelle effectif le nombre d'individus de la population ayant cette valeur. On note souvent  $n_1, n_2, \ldots, n_p$  les effectifs respectifs des modalités  $x_1, x_2, \ldots, x_p$ .
- **Effectif total** : Nombre total d'individus de la population (ou de l'échantillon). Il est égal à  $n_1 + n_2 + ... + n_p$ , souvent noté *N*.
- **Fréquence** : Pour une valeur du caractère (modalité ou classe), on appelle fréquence le quotient de l'effectif de cette valeur par l'effectif total. On note souvent  $f_1, f_2, \ldots, f_p$  les fréquences respectives des modalités  $x_1$ ,  $x_2, \ldots x_p$ , donc :

$$
f_1 = \frac{n_1}{N}, f_2 = \frac{n_2}{N}, \dots, f_p = \frac{n_p}{N}.
$$

On en déduit que  $0 \le f_1 \le 1, 0 \le f_2 \le 1, ..., 0 \le f_p \le 1$ , et  $f_1 + f_2 + ... f_p = 1$ .

- **Valeurs extrêmes** : Valeurs minimales et maximales d'un caractère quantitatif.
- **Effectif cumulé** : Pour une valeur *x* d'une série statistique quantitative, l'effectif cumulé croissant (respectivement décroissant) de *x* est la somme des effectifs des valeurs inférieures (respectivement supérieures) ou égales à *x*.
- **Fréquence cumulée** : Pour une valeur *x* d'une série statistique quantitative, la fréquence cumulée croissante (respectivement décroissante) de *x* est la somme des fréquences des valeurs inférieures (respectivement supérieures) ou égales à *x*.

### **Exemple avec des notes :**

Dans le tableau suivant sont regroupées les notes obtenues par les élèves d'une seconde lors du contrôle nº 1 (éventuellement arrondies pour simplifier l'étude) :

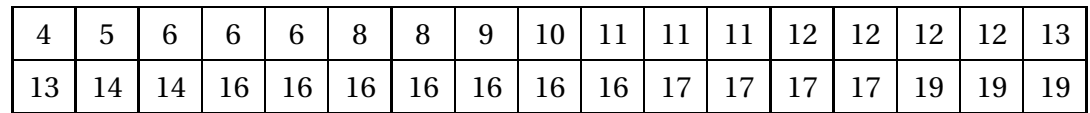

Dans cet exemple :

- La série statistique est l'ensemble des notes collectées.
- La population est l'ensemble des élèves de seconde .
- Les individus sont chacun des élèves de seconde Turner.
- Le caractère étudié est le résultat obtenu au contrôle  $n^{\circ}$  1.
- Les modalités sont les valeurs chiffrées des notes obtenues au contrôle n<sup>o</sup> 1.
- <span id="page-1-0"></span>• L'effectif total est le nombre d'élèves de la classe, à savoir 34.
- Les valeurs extrêmes sont 4 et 19.

**Exemple avec des notes :** Pour une meilleure lisibilité et pour simplifier l'étude, on peut commencer par compter le nombre d'individus ayant obtenu chaque note :

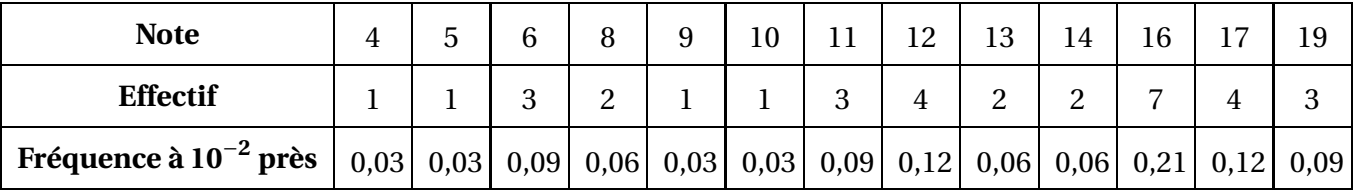

#### **Remarque**

Dans le tableau précédent, la somme des fréquences est supérieure à 1 à cause des arrondis.

**Exemple : série continue** On a interrogé en 2008 un échantillon de 4812 Français concernant la durée hebdomadaire d'écoute de la télévision (en heures) :

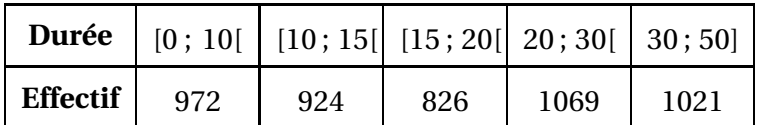

Le caractère étudié, à savoir la durée d'écoute, est quantitatif continu : il peut prendre théoriquement toutes les valeurs de l'intervalle [0 ; 50]. Les données sont regroupées en classes [0 ; 10], [10 ; 15[, [15 ; 20[, [20 ; 30[ et [30 ; 50].

# <span id="page-2-0"></span>**II Représentations graphiques**

## <span id="page-2-2"></span><span id="page-2-1"></span>**II-A Séries à caractère quantitatif discret**

### **II-A.1 Diagramme en bâtons**

Dans un **diagramme en bâtons**, on représente une série statistique discrète par des segments dont la hauteur est proportionnelle à l'effectif de la valeur qu'ils représentent.

**Exemple** On continue à travailler avec les données de l'exemple sur les notes. Voici le diagramme en bâtons de cette série :

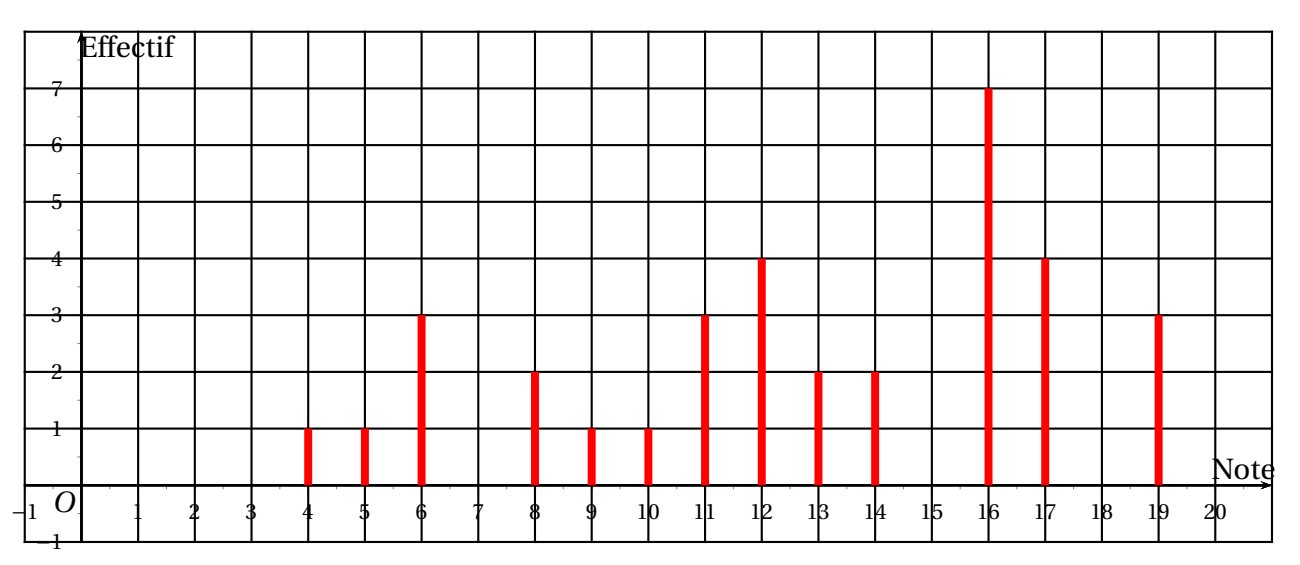

### <span id="page-3-0"></span>**II-A.2 Diagramme circulaire**

#### **Exemple** :

Dans une compétition d'athlétisme, quatre pays s'affontent : la France, l'Allemagne, la Suède et la Norvège. On note le pourcentage de médailles obtenues par chacun des pays :

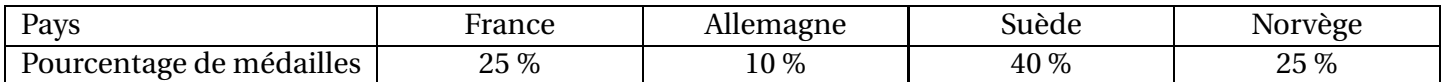

Représenter le diagramme circulaire associé à cette série statistique :

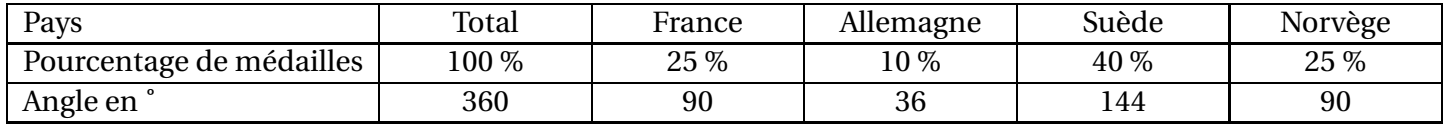

Pour cela, nous avons besoin des angles ; nous les calculons par proportionnalité, sachant que 100 % correspondent à 360˚.

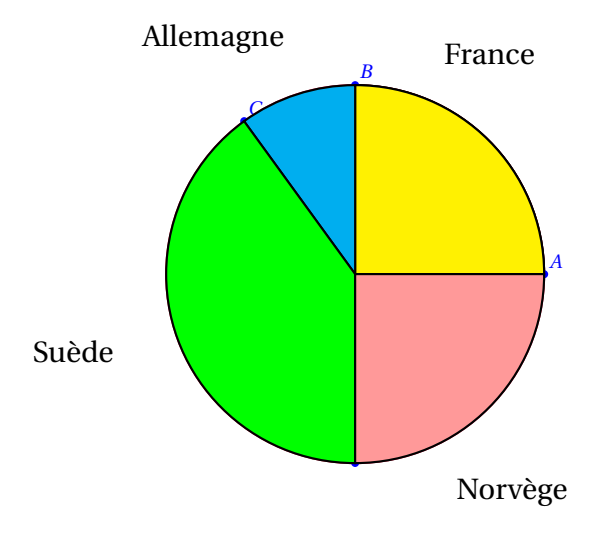

#### <span id="page-3-1"></span>**II-A.3 Nuage de points**

Dans un **nuage de points**, on représente une série statistique discrète par des points dont les abscisses sont les valeurs du caractère, et les ordonnées sont les effectifs correspondants, parfois reliés par des segments.

**Exemple** On travaille toujours avec les données de l'exemple sur les notes. Voici le nuage de points de cette série :

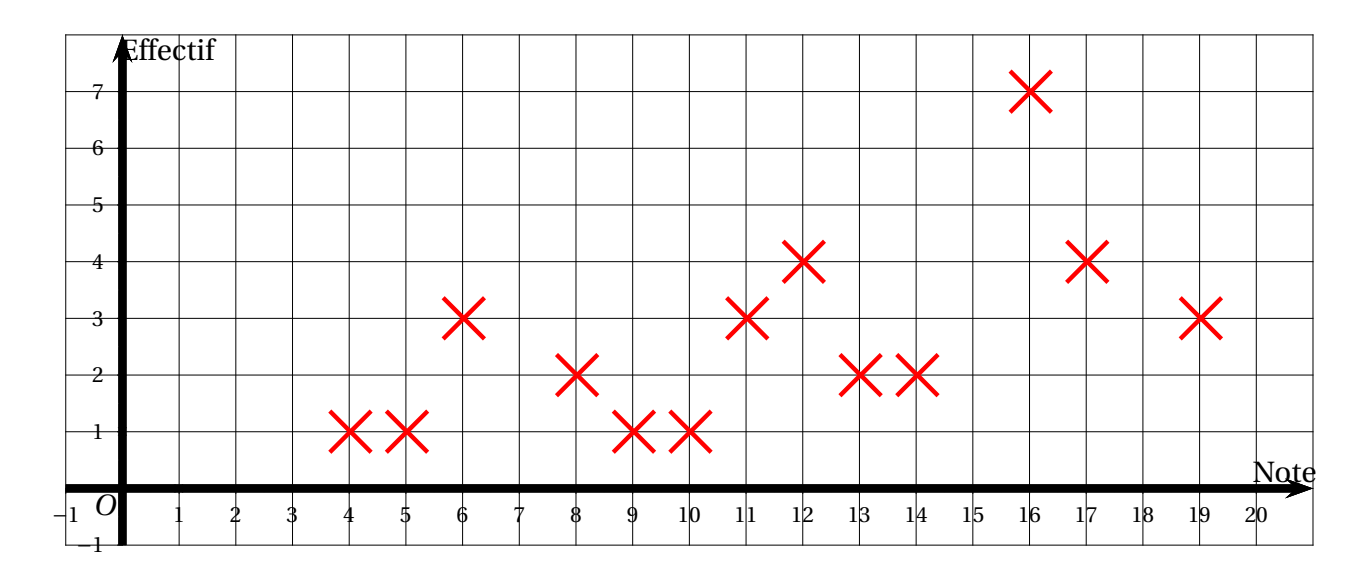

## <span id="page-4-1"></span><span id="page-4-0"></span>**II-B Séries à caractère quantitatif continu**

### **II-B.1 Histogramme**

Dans un **histogramme**, on représente une série statistique continue par des rectangles dont la largeur correspond à l'amplitude de chaque classe et dont l'aire est proportionnelle à l'effectif de la classe.

## **Exemple**

On travaille avec les données de l'exemple sur la durée d'écoute de la télévision. Voici l'histogramme de cette série :

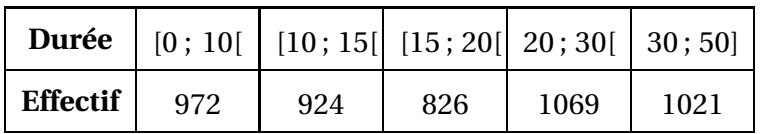

On choisit par exemple de prendre une aire de 1 cm $^2$  pour un effectif de 60 personnes.

Sur l'axe des abscisses, on prend 1 cm pour 2 minutes.

Il faut alors calculer les ares de chaque rectangle.

Pour cela, n remplit le tableau suivant :

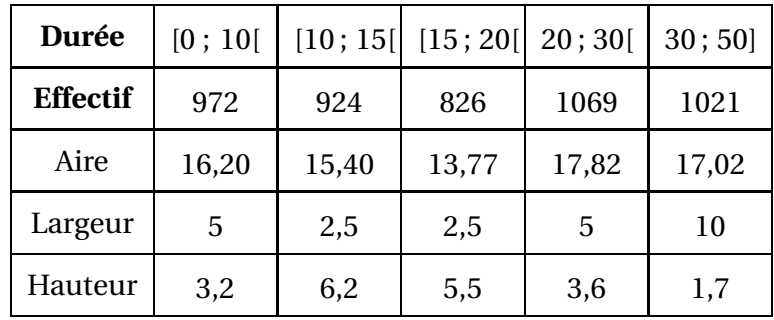

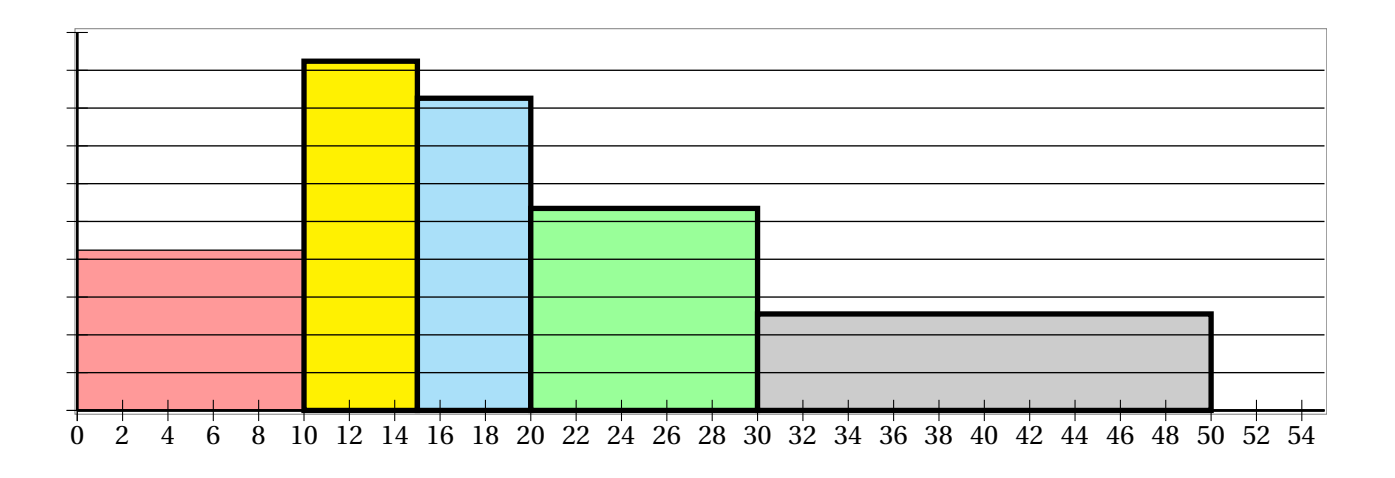

## **Remarque**

Lorsque les classes ont toutes la même amplitude, la hauteur de chaque rectangle est proportionnelle à l'effectif de la classe qu'il représente. On dit alors que l'histogramme est à **pas constant**.

## <span id="page-5-0"></span>**II-B.2 Polygone d'effectifs ou de fréquences cumulés**

- Le **polygone des effectifs cumulés croissants** (respectivement **décroissants**) d'une série statistique continue est la ligne brisée qui joint les points du plan dont les abscisses sont les bornes de chaque classe et dont les ordonnées sont les effectifs cumulés croissants (respectivement décroissants) de ces valeurs.
- Le **polygone des fréquences cumulées croissantes** (respectivement **décroissantes**) d'une série statistique continue est la ligne brisée qui joint les points du plan dont les abscisses sont les bornes de chaque classe et dont les ordonnées sont les fréquences cumulées croissantes (respectivement décroissantes) de ces valeurs.

Ces représentations donnent l'allure de la répartition des valeurs de la série.

### **Exemple**

La situation est toujours celle de l'exemple [I.](#page-1-0) Le tableau des effectifs cumulés croissants est le suivant :

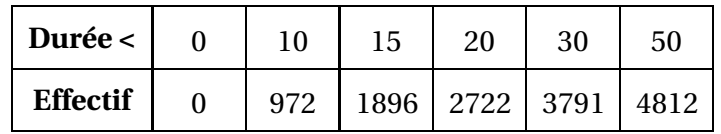

D'où le polygone des effectifs cumulés croissants :

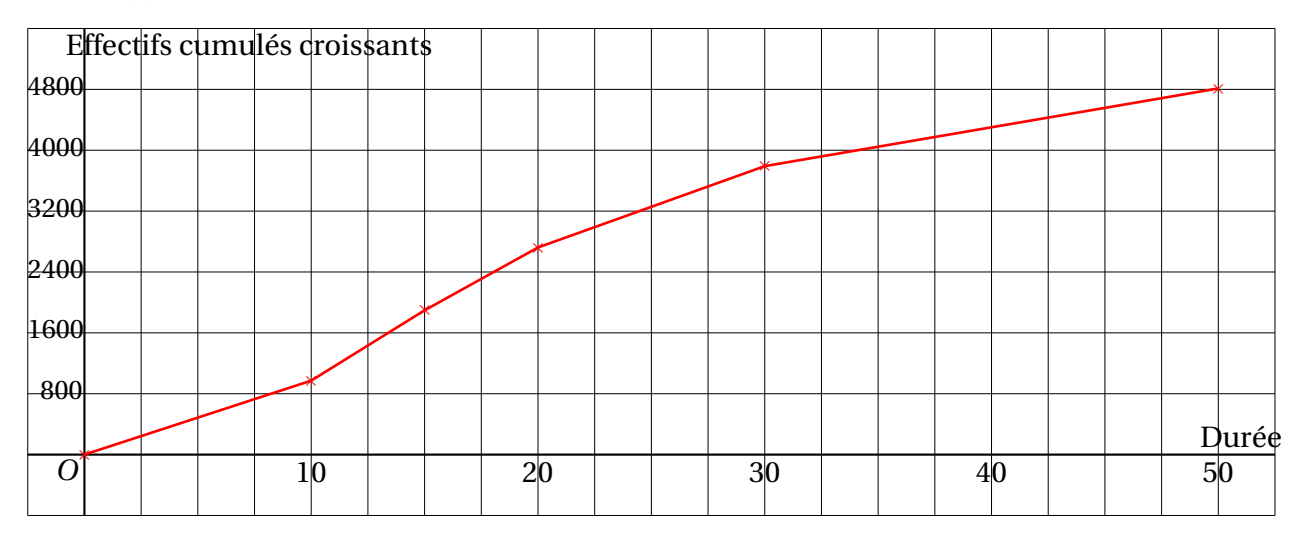

Traitons à présent le cas des fréquences cumulées décroissantes :

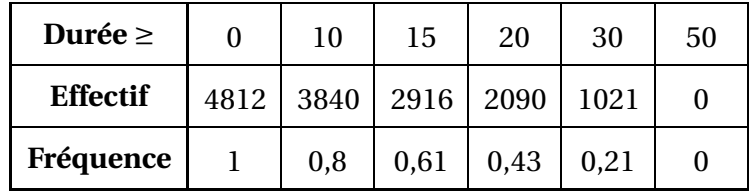

D'où le polygone des fréquences cumulées décroissantes :

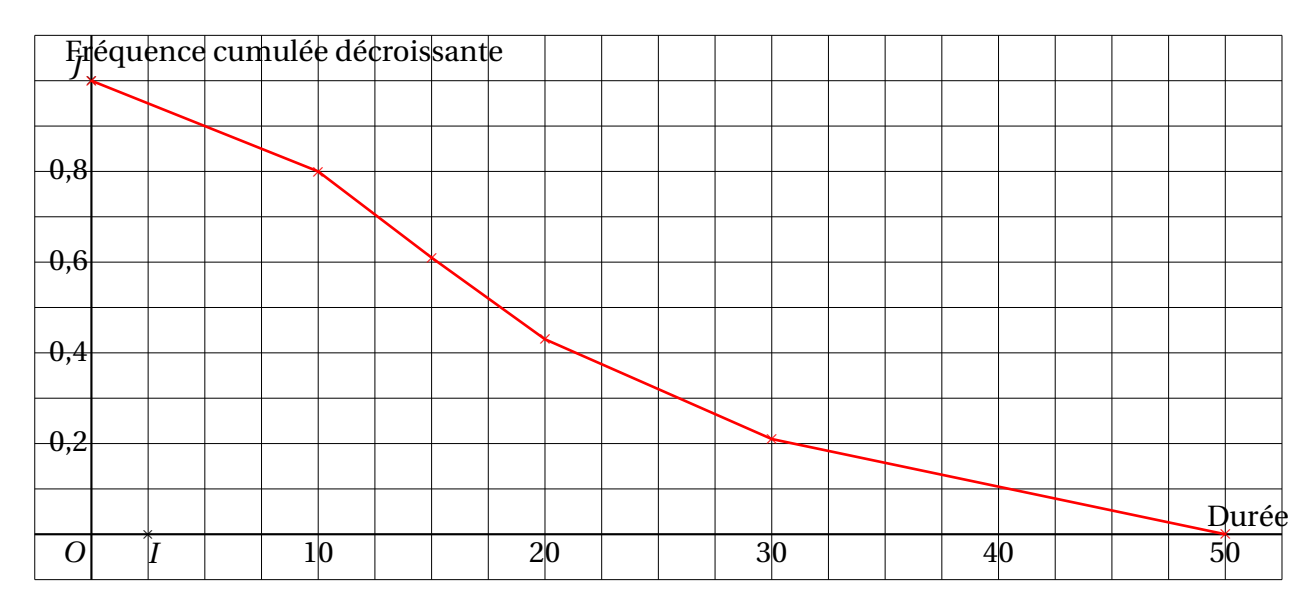

# <span id="page-6-0"></span>**III Paramètres statistiques**

# <span id="page-6-1"></span>**III-A Paramètres de position**

### <span id="page-6-2"></span>**III-A.1 Mode**

## **Définition** :

Un **mode** d'une série statistique est une valeur de la série dont l'effectif est strictement supérieur à celui des autres valeurs.

### **Remarque**

Dans une série statistique, il peut y avoir plusieurs modes.

### **Exemple**

Dans l'exemple sur les notes, le mode est 16.

## <span id="page-6-3"></span>**III-A.2 Moyenne**

On considère une série statistique donnée par le tableau suivant :

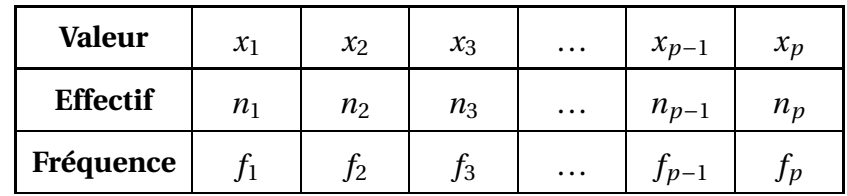

## *Définition*

La **moyenne** de cette série statistique est le réel noté *x* défini par

$$
\overline{x} = \frac{n_1 x_1 + n_2 x_2 + \dots + n_p x_p}{n_1 + n_2 + \dots + n_p} = \frac{n_1 x_1 + n_2 x_2 + \dots + n_p x_p}{N}
$$

en notant  $N = n_1 + n_2 + ... + n_p$  l'effectif total de la série.

## **Propriété**

On peut également calculer la moyenne à l'aide des fréquences :

 $\overline{x} = x1f_1 + x_2f_2 + ... + x_pf_p.$ 

## **Exemple**

Avec les données de l'exemple [I,](#page-1-0) la moyenne de la classe est :

$$
\overline{x} = \frac{1 \times 4 + 1 \times 5 + 3 \times 6 + 2 \times 8 + 1 \times 9 + 1 \times 10 + 3 \times 11 + 4 \times 12 + 2 \times 13 + 2 \times 14 + 7 \times 16 + 4 \times 17 + 3 \times 19}{34} = \frac{434}{34}
$$

Une valeur approchée de *x* à 10−<sup>2</sup> près est 12,76.

## <span id="page-7-0"></span>**III-A.3 Médiane**

## **Définition**

La **médiane** *M* d'une série statistique est un réel qui partage cette série en deux parties telles que :

- Au moins 50 % des valeurs sont inférieures ou égales à la médiane ;
- Au moins 50 % des valeurs sont supérieures ou égales à la médiane.

# **Propriété**

En pratique, on adopte la démarche suivante pour déterminer la médiane *M* d'une série statistiques d'effectif total *N* :

- On range d'abord les *N* valeurs du caractère par ordre croissant.
- Si *N* est pair, *M* est la moyenne des deux valeurs « centrales » de la série.

N=2p; 
$$
M = \frac{x_p + x_{p+1}}{2}
$$

- Si *N* est impair, *M* est la valeur centrale de la série.
	- $N=2p+1$ ;  $M = x_{p+1}$

## **Exemple**

Dans l'exemple [I,](#page-1-0) l'effectif total est 34, c'est-à -dire pair. La médiane est donc la moyenne des deux valeurs centrales de la série, à savoir les 17<sup>e</sup> et 18<sup>e</sup> valeurs. Donc *M* = 13+13 2 = 13, ce qui signifie qu'au moins la moitié des notes est inférieure ou égale à 12 (en réalité 18 notes), et qu'au moins la moitié des notes est supérieure ou égale à 12 (en réalité 18 notes également).

#### **Exemple**

En France, en 2005, dans le secteur privé et semi-public (SNCF, Poste, Caisse d'épargne...), le salaire net mensuel médian était de 1528  $\in$ , alors que le salaire net mensuel moyen est de 1903,5  $\in$ .

*Source* : [INSEE.](http://www.insee.fr/fr/ffc/docs_ffc/ref/salfra07af.pdf)

Cela signifie que 50 % des salaires sont inférieurs à ce salaire médian.

Le salaire moyen correspond à la somme de tous les salaires, divisée par lenombre de personnes concernées.

## <span id="page-8-0"></span>**III-A.4 Quartiles**

## **Définition**

On considère une série statistique.

- Le premier **quartile** *Q*<sup>1</sup> est la plus petite valeur de la série telle qu'au moins 25 % des données soient inférieures ou égales à *Q*1.
- Le troisième **quartile***Q*<sup>3</sup> est la plus petite valeur de la série telle qu'au moins 75 % des données soient inférieures ou égales à *Q*3.

#### **Exemple**

On considère toujours les données de l'exemple [I.](#page-1-0)

- $34 \times \frac{25}{189}$ 100 = 8,5 donc le premier quartile *Q*<sup>1</sup> de la série est la 9<sup>e</sup>valeur, d'où *Q*<sup>1</sup> = 10, ce qui signifie qu'au moins un quart des notes sont inférieures ou égales à 10 (en réalité 9 notes, soit environ 26 %).
- $34 \times \frac{75}{189}$  $\frac{13}{100}$  = 25,5 donc le troisième quartile  $Q_3$  de la série est la 26<sup>e</sup> valeur, d'où  $Q_3$  = 16, ce qui signifie qu'au moins trois quarts des notes sont inférieures ou égales à 16 (en réalité 27 notes, soit environ 79 %).

#### **Remarque**

Le fait que le partage théorique en 25 %, 50 % et 75 % de la série statistique à l'aide des indicateurs *Q*1, *M* et *Q*<sup>3</sup> ne soit pas tout à fait exact provient du fait que la série comporte des valeurs identiques. Ce phénomène a tendance à s'amoindrir lors d'une étude sur une population plus importante avec un caractère dont les modalités sont plus disparates.

## <span id="page-8-1"></span>**III-B Paramètres de dispersion**

### <span id="page-8-2"></span>**III-B.1 Étendue**

## **Définition**

L'**étendue** d'une série statistique est la différence entre sa plus grande et sa plus petite valeur.

#### **Exemple**

Dans l'exemple sur les notes, l'étendue est égale à 19−4 = 15.

### <span id="page-8-3"></span>**III-B.2 Écart interquartile**

## <span id="page-8-4"></span>**Définition**

On considère une série statistique de premier quartile *Q*<sup>1</sup> et de troisième quartile *Q*3.

- On appelle **intervalle interquartile** l'intervalle [*Q*<sup>1</sup> ; *Q*3].
- On appelle **écart interquartile** la différence *Q*<sup>3</sup> −*Q*1.

#### **Exemple**

Dans l'exemple [I,](#page-1-0) l'intervalle interquartile est [10 ; 16] et l'écart interquartile est *Q*<sup>3</sup> −*Q*<sup>1</sup> = 16−10 = 6.